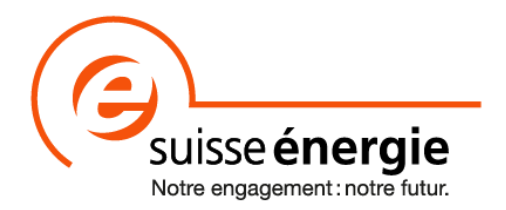

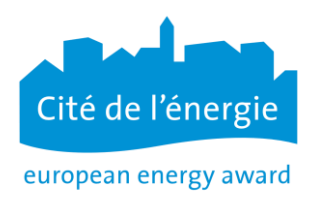

Fiche d'information EnerCoach

# Les coûts de l'énergie

En remplissant la sous-catégorie « coûts », les coûts d'approvisionnement en énergie pour les communes sont affichés et, chaque année, les modifications sont simplement vérifiées. Ainsi, la quantification de l'impact de mesures telles que le renouvellement ou l'optimisation d'installations techniques peut être facilement représentée. Par exemple selon la facture du fournisseur (qui inclut la TVA).

Les factures trimestrielles et mensuelles peuvent être facilement remplies sur l'outil en ligne, pour les périodes correspondantes.

Remarque : les factures partielles et les acomptes ne sont pas pris en compte.

Il est recommandé de saisir les coûts d'énergie à chaque livraison. Ainsi les dépenses totales pour l'énergie et l'eau sont directement représentées dans EnerCoach. Il faut absolument éviter de saisir des coûts partiels pour un type d'énergie (prix par type d'électricité ; hydraulique, nucléaire, fossile, etc., par exemple).

## Les coûts de la chaleur

En fonction de la source d'énergie, les coûts sont indiqués comme suit :

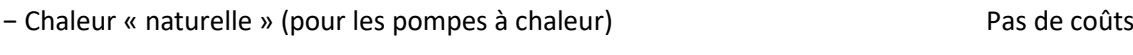

− Capteurs solaires thermiques : Pas de coûts (Si souhaités et disponibles, les coûts de production peuvent être pris en compte.)

#### − CAD/ gaz naturel

- Taxe de base (éventuellement sur facture séparée)
- Prix de fonctionnement (quantité de livraison, consommation, énergie)
- Prix de base au kWh
- − Mazout :

Prix de livraison multiplié par la consommation en fonction des relevés de la personne en charge du suivi.

## Les coûts de l'électricité

Pour l'électricité, il peut y avoir deux facturations. C'est le cas lorsque la Commune profite de sources d'énergie « gratuites » telles que l'énergie solaire (moins de 100 000 kWh) et ne l'achète pas directement au gestionnaire du réseau.

− Photovoltaïque (consommation propre) Pas de coûts

(Si souhaités et disponibles, les coûts de production peuvent être pris en compte.)

− Électricité

- Livraison d'énergie (y compris la prestation, si facturée)
- Utilisation du réseau
- Taxes publiques

### **=> Il faut toujours prendre en charge le coût total de la livraison d'énergie dans EnerCoach**.

## Les coûts de l'eau (eaux usées inclues)

Selon la représentation de la facture, les coûts des eaux usées sont indiqués sur la même facture mais peuvent être comptés séparément. En effet, il s'agit souvent d'une autre facturation et les coûts peuvent être facilement relevés sur un deuxième compteur.

#### Eau

Quantité d'eau consommée Taxe de base pour l'eau / frais de raccordement au réseau

### Eaux usées

Quantité d'eaux usées

Taxe de base pour les eaux usées / frais de raccordement au réseau

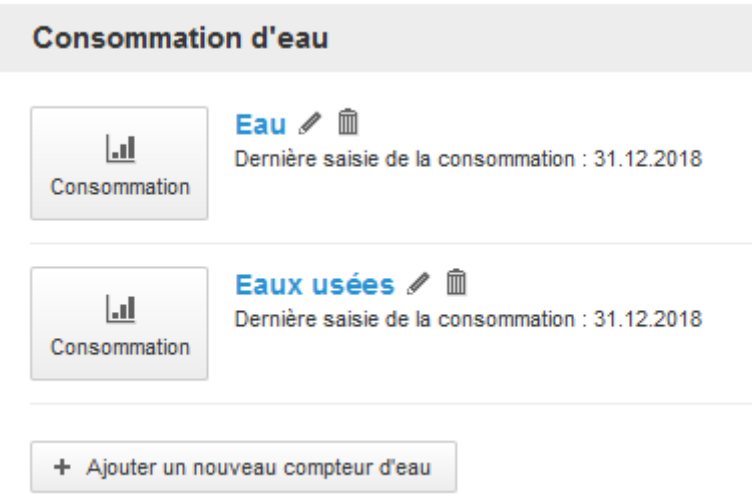

Si les coûts des eaux usées sont facturés séparément et si ceux-ci doivent apparaître séparément dans le rapport de comptabilité énergétique, une valeur de consommation doit alors être renseignée et cela pour des raisons techniques du programme.

Pour ce faire, introduisez simplement  $1 \text{ m}^3$  comme valeur de consommation et renseignez les coûts des eaux usées en tant que montant total des coûts. Le rapport de comptabilité énergétique montre ensuite le coût total de l'eau, des eaux usées et de la consommation donnée (+ 1 m<sup>3</sup>). La majorité des services de distribution d'eau ne fournissent qu'un montant par  $m<sup>3</sup>$  d'eau propre. Ce montant comprend également la part des coûts pour les eaux usées.